# 4Easysoft Blu-ray To Xbox Ripper Crack Free Registration Code Download X64

# **Download**

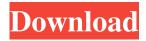

#### 4Easysoft Blu-ray To Xbox Ripper Crack [Updated]

Some computers lack a CD-ROM drive and need to be configured with a USB CD-ROM drive. Once the USB CD-ROM drive is installed, the drive will appear in the Computer Manager under My Computer. When the USB CD-ROM drive is plugged into the USB port of the computer and the USB is connected to a power source, a green light usually appears at the end of the CD-ROM drive. If this does not happen, or the CD-ROM drive is not detected by the computer, the USB CD-ROM drive is either malfunctioning or not plugged in properly. If the USB CD-ROM drive is not detected by the computer, right-click on the My Computer icon, and select Properties. The General tab of the properties dialog box will have a check box named Detect CD-ROM Drives. By default, this check box is checked. If this box is not checked, the USB CD-ROM drive will not be detected and it will appear as a letter F in the Computer Manager. The error F for USB CD-ROM drive may also be displayed as USB device not recognized. To enable the USB CD-ROM drive to be detected by the computer, check the Detect CD-ROM Drives check box. To test whether the USB CD-ROM drive is working properly, you can use Windows Explorer to browse through the folders in the drive. When you browse through the folders on the CD-ROM drive, you should see the contents of the CD-ROM. If you have a CD-ROM Drive that is working fine, and you would like to see it appear in the Computer Manager, you can add it to the system in the following way: First, right-click on the My Computer icon and select Properties. In the General tab, go to the Device Manager, and check to see if the USB CD-ROM drive appears under the CD-ROM/DVD Drive section. If the USB CD-ROM drive is not shown in the Device Manager, it is likely that the USB port on the computer is not powered on. Check with the manufacturer of the computer to see if it has a power cord for the USB port. Click on the Update Driver button and follow the prompts to install the appropriate drivers for your USB CD-ROM drive. If the USB CD-ROM drive is showing in the Computer Manager under the USB category and its properties dialog box appears, you will need to install the drivers for the **USB CD-ROM** 

4Easysoft Blu-ray To Xbox Ripper Crack+ Download

77a5ca646e

1/3

### 4Easysoft Blu-ray To Xbox Ripper Activation Code PC/Windows

#### What's New in the?

No more waiting when you need to convert AVI to Xbox! 4Easysoft Blu-ray to Xbox Ripper is the most powerful software for you to convert almost all popular video formats (avi, mpeg, mov, rm, m2ts, ts, mpeg2, mp4, m4v, wmv, asf, rmvb, ts, etc.) to Xbox with super speed, perfect quality and good function. You can enjoy most of the movies from your iPod or Zune portable player. With the help of iPod DVD Ripper, you can easily rip DVDs to AVI, MPEG4, MOV, WMV, M4V, MTS, MPEG, TS and more other portable video formats on your iPod. iDVD Lite helps you convert common videos like AVI, MP4, MOV, M4V, ASF, RM, RMVB, WMV, MPG, VOB to iPod touch, Apple TV and other portable video players like Zune. It supports all popular video formats like AVI, MP4, MOV, M4V, RM, RMVB, WMV, TS, MKV, MP3, M4A, M4B, MP2, VOB, MPEG, MTS, TS, FLV, WEBM, WMV, DAT and etc. And it provides you the functions like fast converting speed, audio track selection, video effect, format conversion, output format and settings. It's a powerful and handy video conversion program. With its easy to use, you can easily convert any video to iPod touch, Apple TV, portable video player, Zune, PSP, MP3, and other video formats. iDVD Lite helps you convert common videos like AVI, MP4, MOV, M4V, RM, RMVB, WMV, TS, MKV, MP3, M4A, M4B, MP2, VOB, MPEG, MTS, TS, FLV, WEBM, WMV, DAT and etc. iDVD Lite is a powerful and handy video conversion program. With its easy to use, you can easily convert any video to iPod touch, Apple TV, portable video player, Zune, PSP, MP3, and other video formats, iDVD Lite helps you convert common videos like AVI, MP4, MOV, M4V, RM, RMVB, WMV, TS, MKV, MP3, M4A, M4B, MP2, VOB, MPEG, MTS, TS, FLV, WEBM, WMV, DAT and etc. iDVD Lite is a powerful and handy video conversion program. With its easy to use, you can easily convert any video to iPod touch, Apple TV, portable video player, Zune, PSP

2/3

## **System Requirements:**

Current OS: OSX 10.10 or higher, Windows 10 or higher. Current Windows: Intel i3, Intel i5 or Intel i7 or greater. Current Mac OS: Any. Current Processor: Intel Core i3, i5 or i7. Graphics: Nvidia GTX 560, Radeon HD 7970 or greater. Graphics: AMD HD7970 or greater. RAM: 4GB. Local Disk: 1 GB. Java Runtime: Java 7 or greater. \*Note: If you have

#### Related links:

http://prayerandpatience.com/wp-content/uploads/2022/06/Sunset Oasis.pdf

https://www.miomiojoyeria.com/wp-content/uploads/2022/06/IRISCompressor.pdf

https://www.sprutha.com/wp-content/uploads/2022/06/NOMAD.pdf

https://rwix.ru/wp-content/uploads/2022/06/radkaes.pdf

http://hirupmotekar.com/wp-content/uploads/jazmlil.pdf

https://hiking-tenerife.com/lighthouse-point-3d-screensaver-crack-free-download-for-pc-april-2022/

http://thingsforfitness.com/wp-content/uploads/2022/06/K7\_Disinfector.pdf

https://multimasimex.ro/wp-content/uploads/2022/06/volhend.pdf

https://carlosbarradas.com/wp-content/uploads/2022/06/The Castle 039s SplitImage.pdf

https://skinbyolga.ie/wp-content/uploads/2022/06/BakadoPlayer.pdf

3/3